| Name :                    | •                                              |
|---------------------------|------------------------------------------------|
| Roll No. :                | In Pharmaco (5° Known belger, Steel Washington |
| Invigilator's Signature : | •••••                                          |

## CS/BCA/SEM-5/BCA-503/2011-12 2011 WINDOWS PROGRAMMING

Time Allotted: 3 Hours Full Marks: 70

The figures in the margin indicate full marks.

Candidates are required to give their answers in their own words as far as practicable.

# GROUP - A ( Multiple Choice Type Questions )

1. Choose the correct alternatives for the following :

 $10 \times 1 = 10$ 

- i) The WM\_COMMAND message is generated when
  - a) left button of the mouse is clicked
  - b) any menu item is selected
  - c) any key of keyboard is passed
  - d) none of these.
- ii) The GetStockObject() function retrieves the
  - a) handle of the application
  - b) handle of the device context of window client area
  - c) handle of any system object like pen, font
  - d) none of these.

5221 [Turn over

### CS/BCA/SEM-5/BCA-503/2011-12

| iii)  | A co                          | omplete window applica               | ation r |                         |
|-------|-------------------------------|--------------------------------------|---------|-------------------------|
|       | a)                            | three files                          | b)      | two files               |
|       | c)                            | one file                             | d)      | four files.             |
| iv)   |                               | retrieve the messages<br>function is | that    | sent to the application |
|       | a)                            | GetMessage()                         | b)      | WaitMessage()           |
|       | c)                            | DispatchMessage                      | d)      | None of these.          |
| v)    | The is                        | header file which incl               | udes    | for windows application |
|       | a)                            | <stdio.h></stdio.h>                  | b)      | <windows.h></windows.h> |
|       | c)                            | <winmain.h></winmain.h>              | d)      | <conio.h></conio.h>     |
| vi)   | What is the full form of MFC? |                                      |         |                         |
|       | a) Multiple Frame Command     |                                      |         |                         |
|       | b)                            | Module Frame Class                   |         |                         |
|       | c) Microsoft Foundation Class |                                      |         |                         |
|       | d)                            | Microsoft Frame Clas                 | S.      |                         |
| vii)  |                               | module definition (<br>piler to set  | .DEF    | file ) is used by the   |
|       | a)                            | memory option                        | b)      | linker                  |
|       | c)                            | compiler                             | d)      | execute.                |
| viii) | To r                          | egister a window class               | the fu  | unction used is         |
|       | a)                            | RegisterWindow                       | b)      | RegisterWindowClass     |
|       | c)                            | RegisterClass                        | d)      | Register.               |
|       |                               |                                      |         |                         |

5221 2

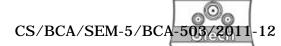

- ix) MB\_YESNOCANCEL is a parameter of
  - a) WinMain
- b) UpdateData
- c) MessageBox
- d) ShowWindow.
- x) OnDraw (CDC \*pDC) function is a member of
  - a) CDocument
- b) CFrameWnd

c) CView

d) CWinApp

#### **GROUP - B**

#### (Short Answer Type Questions)

Answer any *three* of the following.

 $3 \times 5 = 15$ 

- 2. Write the code for creating a simple windows.
- 3. Explain the compiling and linking for windows.
- 4. Explain about window environment.
- 5. a) What is meant by Win32 API?
  - b) Discuss about three Win32 APIs.
  - c) What is MessageBox? Write down the parameters of MessageBox function.
- 6. a) Discuss the WinMain() parameters.
  - b) What is a message loop?
  - c) What is the difference between CUI and GUI?

#### GROUP - C

#### (Long Answer Type Questions)

Answer any *three* of the following.

 $3 \times 15 = 45$ 

- 7. a) Define the WNDCLASS structure in windows programming.
  - b) Write a complete Windows programme having separate message processing function with two menu items " $\underline{F}$ irst", " $\underline{S}$ econd" and when the " $\underline{F}$ irst" is selected a text should be shown and similar for the " $\underline{S}$ econd" menu. 6+9

#### CS/BCA/SEM-5/BCA-503/2011-12

- 8. a) What is child window? Explain about child window control classes.
  - b) What is the difference between class and structure?
  - c) What do you mean by inheritance?
- 9. a) What is Dialog Box? How does the dialog box work?
  - b) What is the difference between the modal and modeless dialog boxes?
  - c) What is the purpose of the WM\_INITDIALOG message?
  - d) Create a dialog box that takes two integer input from the end user. Then when end user clicks on the ADD button, then sum value of the two numbers are shown. (1+2)+4+2+6
- 10. a) How to create a listbox?
  - b) How to add string in the listbox?
  - c) How to retrieve a selected item from the listbox?
  - d) What is the meaning of the PRELOAD and LOADONCALL keywords? 6 + 2 + 3 + (2 + 2)
- 11. Write short notes on any *three* of the following :  $3 \times 5$ 
  - a) PostQuitMessage()
  - b) MFC
  - c) MessageBox()
  - d) Windows Memory Management
  - e) DefWndProc()

5221 4